MAVERICKS AT WORK WHY THE MOST ORIGINAL MINDS IN BUSINESS WIN WILLIAM C TAYLOR

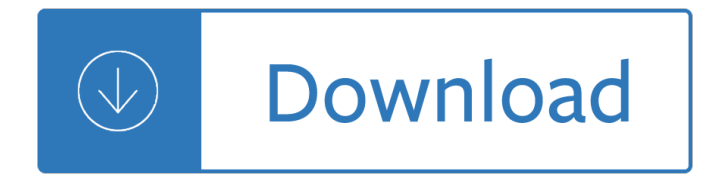

#### **mavericks at work why pdf**

With more than 200 new features, OS X Mavericks brings Maps and iBooks to the Mac, introduces Finder Tabs and Tags, enhances multidisplay support, and includes an all-new version of Safari.

## **Download Niresh Mavericks 10.9 with AMD & Intel - USB**

Dark Mode Put your best work forward. Dark Mode is a dramatic new look that helps you focus on your work. The subtle colors and fine points of your content take center screen as toolbars and menus recede into the background.

#### **macOS Mojave - Apple**

Sharing files between Macs and NAS drives and Windows PC's has always been very easy, but Mavericks brought a slight change that has caused some problems for certain users in mixed PC and Mac environments.

## **Connect to SMB & NAS Network Shares in OS X Mavericks**

- 3 - Why the IPCC should be disbanded Introduction he common perception of the Intergovernmental Panel on Climate Change (IPCC) is one of an impartial

### **Why the IPCC Should be Disbanded**

Sisley Choi (born 6 February 1991) is a Hong Kong actress. She was the first runner-up at Miss Hong Kong 2013. Choi started her acting career not long after competing in the pageant; she signed with TVB and made her debut in the 2014 drama, Overachievers.

#### **Sisley Choi - Wikipedia**

GRAND JUNCTON, Colo. – Adams State Baseball and Colorado Mesa Mavericks were back at it today as they battled in a double header. Adams State (7-30, 4-19 RMAC) were looking to get back into the series after being shutout in Friday's opener.

#### **News - Adams State University**

Hi! Thanks you too, but for me it also doesn't work I was specifically trying to print a pdf without borders and my printer does not let me choose the borderless paper size.

# **Borderless PDF Printing on a Mac - TheBackpackr.com**

If you have multiple PDF files that you want to combine into a single PDF file, you can rely on the Macs bundled Preview app to accomplish this. Not only can Preview combine a variety of single or multi-page PDF docs into a single file, you can even add images as pages, remove a page from an

# **How to Join Multiple PDF Files Into a Single PDF Document**

Are you able to paste text copied from the file into other programs like Notepad or Word or any other? Some PDF files are produced without special information that is crucial for successful extraction of text from them.

# **How to cut-paste from PDF with non-ASCII encoding?**

Together, we build castles of code At Derivco, teamwork makes the dream work. There $\hat{a} \in \mathbb{N}$ s enough brain power here to fire a nuclear substation, and by putting our minds together there is nothing we can $\hat{a} \in TM$ 

#### achieve.

## **Careers - Derivco International**

PDF to Keynote converts PDF-based presentations (e.g., made using LaTeX with Prosper, Beamer or foiltex) into Apple's Keynote format. Once translated into Keynote format, every page of your original PDF file becomes a PDF image, properly scaled and centered on its own slide.

# **PDF to Keynote | melissa**

Reference Guide on our Freedom & Responsibility Culture These slides are meant for reading, rather than presenng 1

## **Reference Guide on our Freedom & Responsibility Culture**

Operator Headgap's Bobs Mac User Tips. Zapping the PRAM, rebuilding the desktop, installing a CDRW, CUDA switch, installing memory, installing mac batteries is covered. Help I need a new power supply, no maybe not!.

## **Bob's Mac User Tips - Technical tips to keep your Mac**

What is AppraisalPort? AppraisalPort is a secure, Web-based work site from which appraisers can receive orders, send completed reports, and communicate with their clients.

## **AppraisalPort :: More Business. Less Work. - About**

"Blue Moon" is a classic popular song written by Richard Rodgers and Lorenz Hart in 1934. It may be the first instance of the familiar "50s progression" in a popular song and has become a standard ballad.

## **Blue Moon (1934 song) - Wikipedia**

The SysTools PDF Unlocker tool is very helpful and trustworthy utility to remove PDF document restrictions quickly. This software makes the process very easy by unlocking & removing restrictions from multiple PDF documents.

# **PDF Unlocker Tool to Remove Password Restrictions from PDF**

From there, you can obtain versions converted to plain ASCII text, GNU info, HTML, PDF, as well as the Texinfo source used for creating all these formats using the GNU Texinfo system.

#### **R FAQ**

You have a multi-page PDF that you'd like to split into individual pages. Maybe you scanned a stack of paper intending to make it one PDF per sheet, but instead it went into one big PDF.

# **How To Split PDF Documents Into Single Pages Using Mac OS X**

The Department of Public Health works to make Philadelphia a healthy place to live, work, and play. Our department: Provides high-quality medical care at City health centers.

# **Department of Public Health | Homepage | City of Philadelphia**

Nitro PDF is an all-purpose tool to edit, convert and create PDFs on a PC. The best alternative on Mac is Wondershare PDF Editor Pro for Mac. Get it here.

# **Nitro for Mac - Edit and Convert PDF Files on Mountain Lion**

34 Rules for Maverick Entrepreneurs 1 1. It's got to be a BIG idea that you, your team and your customers can "get― in seconds. 2. Strive to create 10x – 100x in value for any price you

# **34 RULES FOR - maverickbusinessadventures.com**

Trusted by millions, Basecamp puts everything you need to get work done in one place. It's the calm, organized way to manage projects, work with clients, and communicate company-wide.

# **our New York Times bestselling book about business. - rework**

To order tickets by phone, please call Ticketmaster National Sales at 1-800-745-3000.

### **Ticketmaster.com - Help | NFL Tickets**

The leading specialist entertainment law firm in New Zealand, Dominion Law acts for a wide range of clients, from internationally successful artists in the music industry, film studios and large media companies, to young bands and first-time film producers.

## **Dominion Law â€" Specialist Music and Entertainment Lawyers**

http://www.facebook.com/rickroll548 As long as trolls are still trolling, the Rick will never stop rolling.

## **RickRoll'D - YouTube**

Strata San Francisco, 2019: Opportunities and Risks. Balancing risk and reward is a necessary tension we'll need to understand as we continue our journey into the age of data.

#### **Ideas - O'Reilly Media**

PDFelement - PDF Editor Easily Create, Edit, Convert, Sign, OCR PDF files. Change the way you work with PDF.

## **2 Ways to Fix Missing Operating System issue**

Search the world's information, including webpages, images, videos and more. Google has many special features to help you find exactly what you're looking for.

#### **Google**

Apple may also have changes planned for Safari, Mail and multitasking.

#### **Topic: apple articles on Engadget**

Time Tracking Sucks. Deal With It. Or Use Timing. Stop guessing how you spend your time, and focus on doing your best work instead. Timing observes how you use your Mac and categorizes your activities.

Basic econometrics gujarati 5th edition solution manual Wiley+answers physics Geoff thompson dead or alive The nature of united nations bureaucracies Environmental chemistry a global perspective gary w vanloon and book Story robert mckee

Dynamicsofsatellites1969proceedingsofasymposiumheldinpraguemay20241969softcoverr 1000 inventions and discoveries Short vajrapani sadhana Highway engineering by khanna justo book filetype Tro introductory chemistry 5th edition Ppk on javascript 1 e

Clinics+in+the+cloud+how+smart+business+s+in+private+practice+take+the+pain+out+of+marketing+increa se+profitability+and+attract+more Bosch pof 500a router user manual Wong on dice Wordly wise 3000 book 8 answer key Ghost story by peter straub Cambridge companion to shakespearean tragedy Romulus my father chapter summaries Integrated iridology textbook by toni miller joyfullivingservices book The eagles prophecy eagle 6 simon scarrow 4za1 engine manual Lucy pinder calendar Opel tigra service manual Mel bay lenny breau fingerstyle jazz Beginning cosmetic chemistry 3rd edition download Genetic analysis genes genomes and networks in eukaryotes The ultimate rip off a taxing tale 14 icbc small estate declaration mv1476 Nanotechnology in eco efficient construction materials processes and applications 2010 toyota highlander repair manual Zettili quantum mechanics solutions

Operatingandplanningelectricitygridswithvariablerenewablegenerationreviewofemerginglesso Electrical power engineering reference applications handbook download Is your dog gay Bob frissell nothing in this book is true Power exchange 1 aj rose Lego mindstorms nxt power programming robotics in c Tim mccarvers baseball for brain surgeons and other fans Patricia va a california english Gold seller mandate letter template Game engine architecture book Answer key american english file 4 free download Telecharger revue technique automobile gratuite Straight talk about betrayal a self help guide for couples paperback Blue the history of a color michel pastoureau Andy mcnab brute force Conversations with marlon brando Olivier blanchard macroeconomics 6th edition solutions The elephant tiger and cell phone reflections on india emerging 21st century power shashi tharoor European population 1850 1945 Programming spiders bots and aggregators in java Sky dragon chronicles the sound of unheard voices Yamaha tmax 500z service manual Modern compressible flow anderson 3rd edition A history of the mind evolution and the birth of consciousness A to z construction management by sandeep mantri Management control planning control measurement and evaluation the addison wesley paperback series in accounting Ktheoryandoperatoralgebrasproceedingsofaconferenceheldattheuniversityofgeorgiainathe